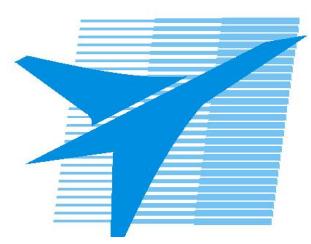

Министерство образования Иркутской области *ГБПОУИО «Иркутский авиационный техникум»*

> Утверждаю Замодуфектора по УР

 $\mathcal{U}$  — Коробкова Е.А.

«31» августа 2019 г.

## **КАЛЕНДАРНО-ТЕМАТИЧЕСКИЙ ПЛАН**

на 2019 - 2020 учебный год

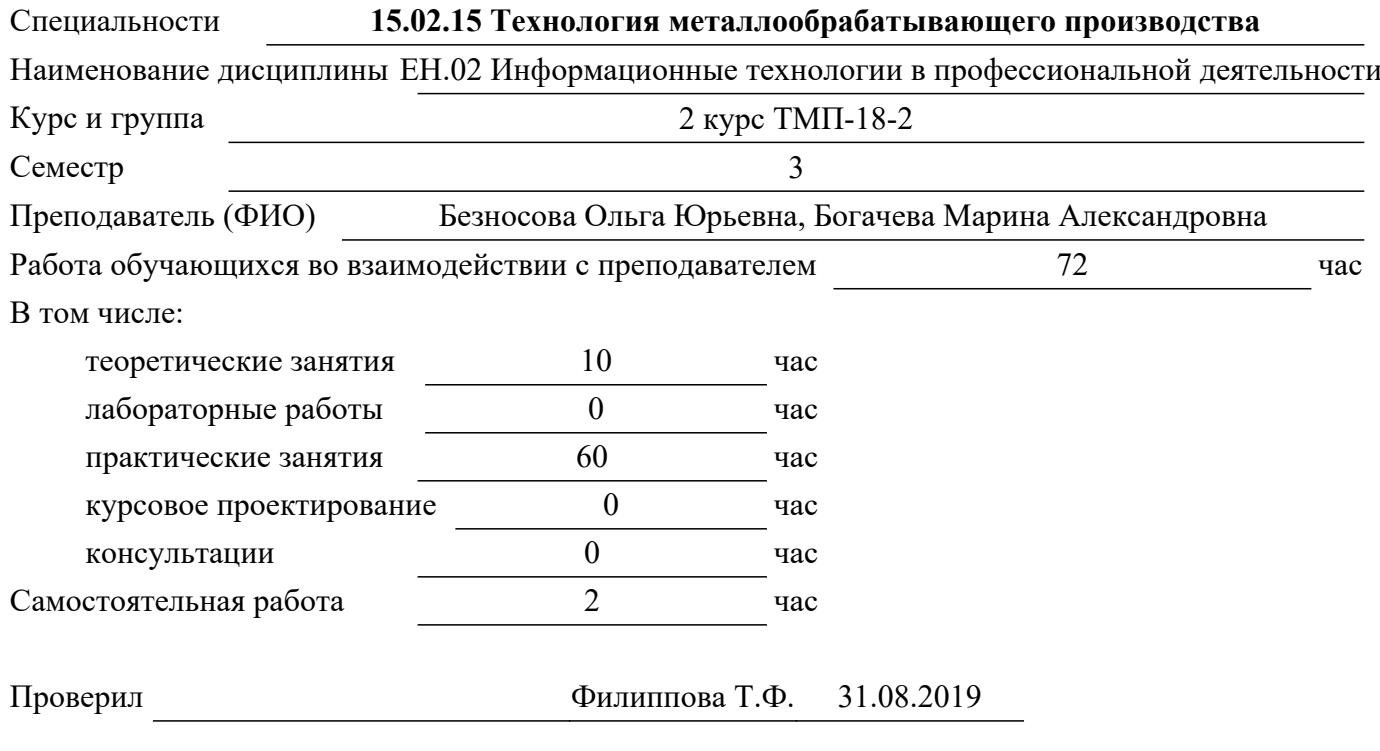

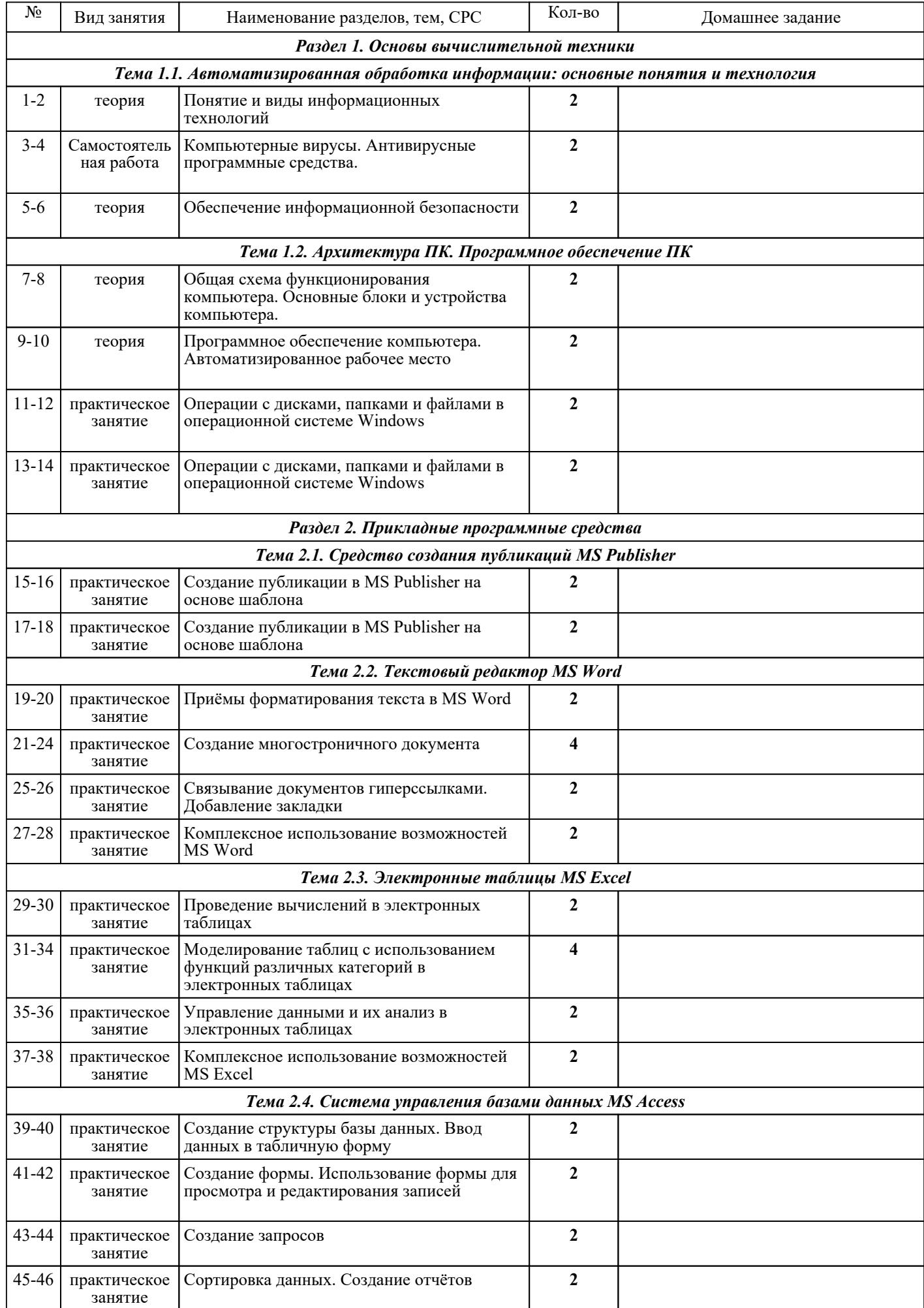

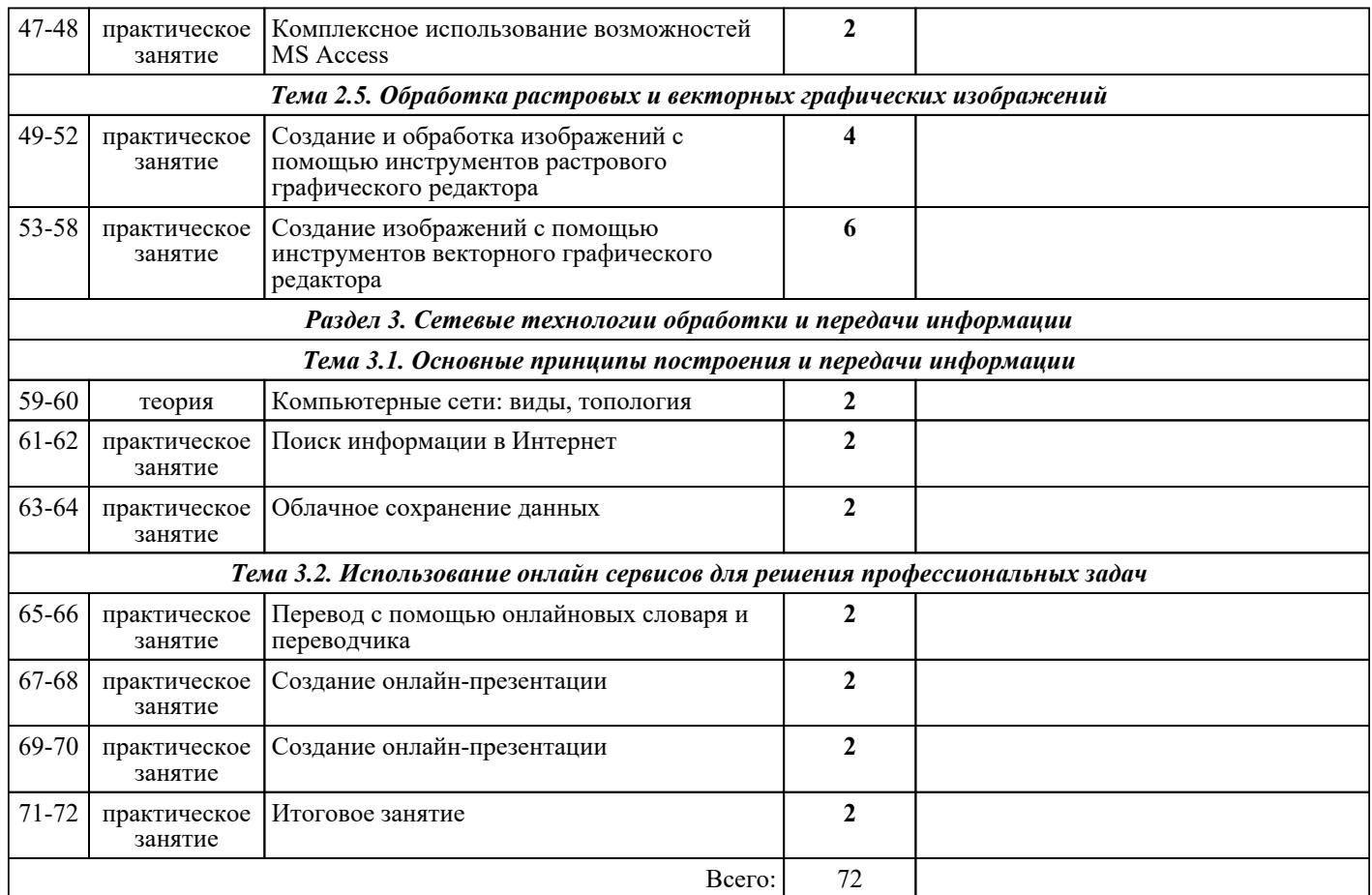

## ЛИТЕРАТУРА

1. [основная] Гохберг Г.С. Информационные технологии : учебник для СПО / А.В. Зафиевский, А.А. Короткин. — 10-е изд., стер.. — М. : Академия, 2017. — 240 с. Короткин. - 10-е изд., стер.. - М. : Академия, 2017. - 240 с. 2. [дополнительная] Гришин В.Н. Информационные технологии в профессиональной деятельности : учебное пособие / В.Н. Гришин, Е.Е. Панфилова. - М. : ФОРУМ : ИНФРА-М, 2009. - с. 3. [дополнительная] Михеева Е.В. Информационные технологии в профессиональной деятельности : учебное пособие для СПО / Е.В. Михеева.. - 1-е изд., стер. - М. : Академия, 2014. - 268 с. 4. [дополнительная] Левин В.И. Информационные технологии в машиностроении : учебник для СПО / В.И. Левин. - 2-е изд., стер.. - М. : Академия, 2008. - 240 с.